Instrumentație Electronică de Măsură – Laborator 5 – rev. 9.1 1

# Lucrare de laborator 5 **Măsurarea impedanţelor**

*Scop:* Măsurarea impedanțelor folosind diverse metode de măsură, compararea configurațiilor 2T și 4T, utilizarea unui LCR metru, construirea și etalonarea unui ohmetru numeric (convertor rezistență-tensiune) cu AO.

# **Breviar teoretic**

În regim sinusoidal se definesc impedanța  $Z = \frac{y}{I}$  și admitanța  $Y = \frac{I}{U} = \frac{1}{Z}$ , unde <u>U</u> și *I* reprezintă fazorii tensiunii şi intensităţii curentului electric din figura 1a.

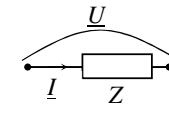

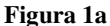

În general aceste mărimi sînt mărimi complexe, putînd fi scrise sub forma *algebrică*

 $Z = R + jX, Y = G + jB$ 

 *R* – rezistenţa serie

*X* – reactanța serie  $(X > 0$  pentru impedanțe inductive,  $X < 0$  pt. impedanțe capacitive)

 *G* – conductanţa paralel

  *B* – susceptanţa paralel (*B* <0 pentru admitanţe inductive şi *B* >0 pentru admitanţe capacitive)

Relaţia de legătură între mărimile impedanţei şi ale admitanţei este:

$$
R = \frac{G}{G^2 + B^2} \quad X = -\frac{B}{G^2 + B^2}
$$
În forma *exponențială*, admitanța și impedanța se pot scrie

$$
Z = |Z| \cdot e^{j\varphi_Z} \text{ respectively } Y = |Y| \cdot e^{j\varphi_Y}
$$
  
unde  $\varphi_Z = \varphi_U - \varphi_I = -\varphi_Y \text{ și } |Z| = \frac{|U|}{|I|} = \frac{1}{|Y|}$ 

# *Modelul unei reactanţe cu pierderi*

O reactanţă cu pierderi este un grup L,R sau C,R (pierderile reprezintă disipația de putere pe rezistența R), avînd la frecvenţa *f* un factor de calitate *Q*. Pentru aceasta sînt posibile două modele de circuit: serie si paralel. În figura 1b sînt desenate cele 2 modele pentru o reactanță cu pierderi.

*X* poate fi reactanţa unei bobine, respectiv condensator:

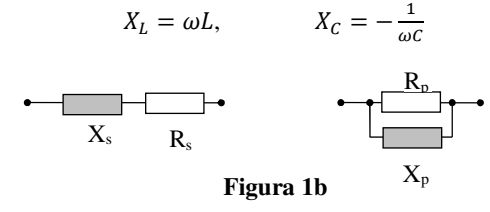

Pentru o impedanță se definește factorul de calitate  $Q =$  $\frac{P_{reactiv\check{a}}}{P_{activ\check{a}}}$ . Plecînd de la această

definiție, factorul de calitate pentru fiecare din cele două modele se poate exprima astfel: 
$$
I^{2+}V_1 \rightarrow V_2 \rightarrow V_3
$$

$$
Q = Q_s = \frac{I^2 |X|}{I^2 R} = \frac{|X|}{R} = \frac{|X_s|}{R_s} = \frac{\omega L_s}{R_s} = \frac{1}{\omega R_s C_s}
$$

$$
Q = Q_p = \frac{\frac{U^2}{|X|}}{\frac{U^2}{P}} = \frac{R}{|X|} = \frac{R_p}{|X_p|} = \frac{R_p}{\omega L_p} = \omega R_p C_p
$$

 $R$ <br>Egalînd cele două relații de mai sus se obțin relațiile de legătură dintre modelul serie și paralel, pentru o frecvență fixată:

$$
X_p = X_s \left( 1 + \frac{1}{Q^2} \right) = X_s (1 + D^2)
$$
  

$$
R_n = R_s (1 + Q^2)
$$

 $R_p = R_s(1 + Q^2)$ <br>Relația de echivalență intre reactanțe se mai poate scrie în funcție de tipul reactanței, capacitivă respectiv inductivă, astfel:

$$
L_p = L_s(1 + 1/Q^2)
$$
  $C_s = C_p(1 + 1/Q^2)$  (1)  
 Pentru o reactanță cu pierderi se definește tangenta unghiului de pierderi, *D*,

 $D =$  $\frac{1}{Q}$ 

### *Măsurarea la LCR-metru a componentelor în curent alternativ*

LCR-metrul numeric, numit și *punte cu echilibrare automată – ABB – Auto Balancing Bridge* măsoară automat partea reală <sup>ș</sup>i imaginară a tensiunilor pe sursa de alimentare ș<sup>i</sup> componenta necunoscută. Pe baza acestor valori el calculează mărimile  $R_S$ ,  $C_S$ ,  $R_P$ ,  $C_P$ , Q etc prezentate anterior.

Calculul efectuat de aparat se bazează pe diagramele fazoriale din Figura 2:

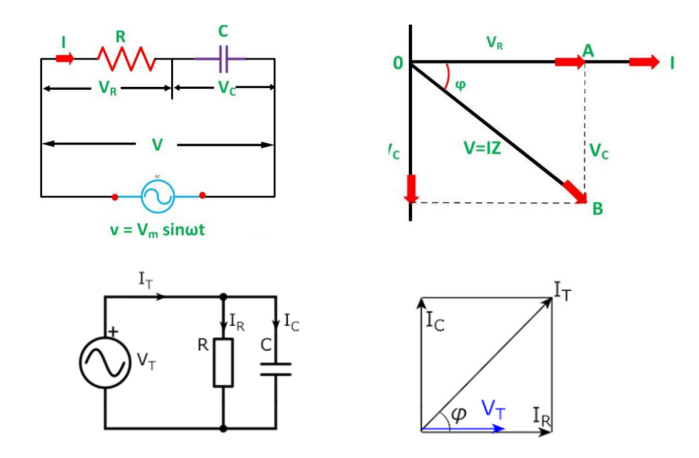

**Figura 2**: Diagramele fazoriale ale tensiunii și curentului printr-o impedanță complexă

Instrumentație Electronică de Măsură – Laborator 5 – rev. 9.1 3<br>Pentru un grup RC serie în regim sinusoidal, pe figura 2 se definesc unghiurile φ, δ și următoarele ecuații:

tg  $\varphi = |V_C| / |V_R|$   $Q = |X_C| / R = 1/\omega RC$   $\delta = 90$  iar pentru RC paralel:  $\delta = 90 - \varphi$  D=tg  $\delta = 1/Q$  tg  $\varphi = |I_C| / I_R$   $Q = R / |X_C| = \omega RC$ 

## *Măsurări la rezonanță pentru un circuit RLC*

Măsurările de pînă acum erau făcute la o frecvență oarecare, selectată de utilizator. Se știe că un circuit RLC, Figura 3, are o frecvență de rezonanță f $_0=1/(2\pi\sqrt{L}C)$ . La rezonanță,  $\rm X_L=$  $|X_C|$  și impedanța circuitului devine minimă, egală cu rezistența r. În acest caz, un circuit pur LC (cu r=0) ar avea Q=∞.

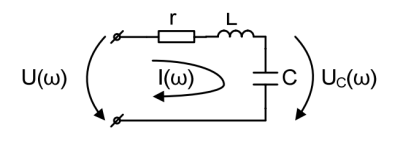

**Figura 3**: Circuit rezonant RLC

Tensiunea pe condensator la frecv.  $f = f_0$  este de Q ori mai mare decît tensiunea de alimentare U:

$$
u_c(\omega) = \frac{|I|}{\omega C} = \frac{1}{\omega C} \frac{U}{\sqrt{r^2 + \left(\omega L - \frac{1}{\omega C}\right)}} \bigg|_{\omega = \omega_0 = \frac{1}{\sqrt{LC}}} = \frac{1}{\omega_0 Cr} U = \frac{\omega_0 L}{r} U = QU
$$

Prin urmare, o metodă de măsură a Q este măsurarea la frecvența de rezonanță a raportului între modulul  $|U_C|$  și U (semnificația modului fiind tensiunea citită de voltmetru):

$$
Q = \frac{|U_c|}{U} \tag{2}
$$

 O altă metodă de măsurare a lui Q este dezacordarea circuitului față de rezonanță, și determinarea benzii la -3dB în jurul f<sub>0</sub>, la care amplitudinea  $|U_C|$  scade cu 3dB (0.707 în raport) față de maximul la rezonanță (Figura 4).

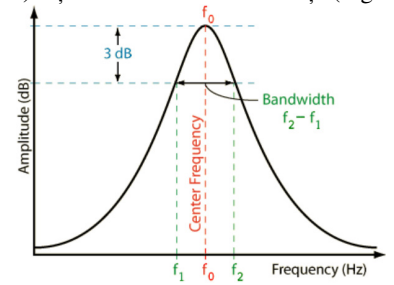

**Figura 4:** Caracteristica de amplitudine pentru un circuit RLC rezonant

Această scădere are loc atît în stînga (la frecv.  $f_1 < f_0$ ) cît și în dreapta, la  $f_2 > f_0$ , prin urmare, spre deosebire de un FTJ sau FTS care au o singură frecvență de -3dB (tăiere), acest circuit *are două frecvențe de tăiere f1 <sup>ș</sup>i f<sup>2</sup>* <sup>ș</sup>i se numește filtru trece-bandă FTB (*engl: bandpass filter BPF*). Banda la -3dB se definește ca  $B=f_2-f_1$ . În acest caz factorul de calitate este:

$$
Q = \frac{f_0}{f_2 - f_1} = \frac{f_0}{B}
$$

### *Comportarea în frecvenţă a unui grup LC serie*

Impedanţa circuitului LC serie depinde puternic de frecvenţă <sup>ş</sup>i este

$$
Z(\omega) = j\omega L + \frac{1}{j\omega C}
$$

Dacă este preponderent efectul capacitiv, atunci impedanţa se poate scrie

$$
Z(\omega) = \frac{1}{j\omega C} (1 - \omega^2 LC) = \frac{1}{j\omega \frac{C}{1 - \omega^2 LC}} = \frac{1}{j\omega C_e}
$$

unde

$$
C_e = \frac{C}{1 - \omega^2 LC}
$$

Capacitatea echivalentă variază cu frecventa. Mai mult, după ce frecventa crește peste frecvenţa de rezonanţă:

$$
\omega_r = \frac{1}{\sqrt{LC}}\tag{3}
$$

 capacitatea îşi schimbă semnul (după frecvenţa de rezonanţă va predomina efectul inductiv), unde

$$
L_e = L \left( 1 - \frac{1}{\omega^2 L C} \right) \tag{4}
$$

## *Comportarea în frecvenţă a unui grup LC paralel*

Admitanta circuitului LC paralel este

$$
Y(\omega) = j\omega C + \frac{1}{j\omega L}
$$

Dacă este preponderent efectul inductiv atunci admitanţa se poate scrie

$$
Y(\omega) = \frac{1}{j\omega L} (1 - \omega^2 LC) = \frac{1}{j\omega \frac{L}{1 - \omega^2 LC}} = \frac{1}{j\omega L_e}
$$

unde inductanța echivalentă văzută la borne este:

$$
L_e = \frac{L}{1 - \omega^2 LC}
$$

 Se observă că inductanţa echivalentă variază cu frecvenţa. Mai mult, după ce frecvenţa crește peste frecvența de rezonanță  $\omega_r = \frac{1}{\sqrt{LC}}$ , inductanța își schimbă semnul (după frecvența de rezonanţă va predomina efectul capacitiv), unde

$$
C_e = C \left( 1 - \frac{1}{\omega^2 L C} \right)
$$

 *Observaţie:* Cele două modele prezentate anterior sînt folosite şi pentru cazul variaţiei cu frecvenţa a elementului reactiv (*L*, *C* ) datorită reactanţei parazite (Cpz, Lpz ). De exemplu, la măsurarea unei bobine reale, în practică există o capacitate parazită paralel, care face ca valoarea măsurată a bobinei să fie de forma Le de mai sus, și să varieze cu frecvența.

### *Principiul măsurării cuadripolare (4T)*

Atunci cînd se măsoară impedanțe mici, sau cînd sondele de măsură au lungime mare (măsurare la distanţă), impedanţa sondelor şi a rezistentelor de contact poate să nu mai fie neglijabilă, fiind comparabilă cu impedanța Z<sub>x</sub>. Principiul de măsură folosește în fiecare capăt al impedanţei două terminale. O pereche de terminale este folosită pentru injectarea curentului prin impedanța necunoscută  $Z_x$ , iar cealaltă pentru măsurarea tensiunii care cade pe  $Z_x$ . Conexiunea se numeşte *cuadripolară* datorită celor 4 terminale. Cele 2 perechi de terminale se conectează cît mai aproape de corpul impedantei.

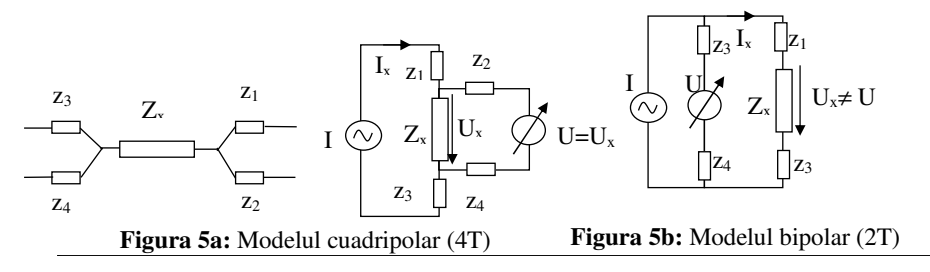

Cele 4 impedanțe (nedorite) ale celor 4 borne de măsură sînt  $z_1, z_2, z_3, z_4$ . Se observă că  $z_2$ și  $z_4$  sînt în serie cu voltmetrul care are impedanța de intrare foarte mare deci sînt neglijabile. z1 <sup>ş</sup>i z3 apar în serie cu sursa de curent, cu impedanţa internă mare, aşadar devin şi ele neglijabile. Aceasta schemă permite deci minimizarea efectului celor 4 impedante nedorite, făcîndu-le sa apară în serie cu alte impedante mari care există deja în circuit.

 Dacă se folosesc doar două terminale (conexiunea bipolară din figura 5b), nu se mai pot separa căile de "curent" si "tensiune" și se măsoară impedanța care include și impedanța sondelor:

$$
Z_m = Z_x + z_1 + z_3
$$
  
sistematică  

$$
\varepsilon_{Z_x}^S = \frac{z_1 + z_3}{z}
$$

 $Z_{\rm r}$  De exemplu, în cazul măsurării unei rezistenţe *R,* folosind pentru conectare cabluri avînd rezistenţ<sup>a</sup>*r,* se obţine eroarea sistematică, în cazul folosirii configuraţiei bipolare (se folosesc doar două terminale):

 $\varepsilon_R^{\ \ s} = \frac{2r}{R}$ 

*Principiul măsurării tripolare (3T)* 

făcîndu-se o eroare

Instrumentație Electronică de Măsură – Laborator 5 – rev. 9.1 6

 În conexiunea 4T putem elimina efectul impedanțelor parazite *mici* punîndu-le în *serie* cu alte impedanțe (deja existente) mai *mari*.

 În conexiunea 3T putem elimina efectul impedanțelor parazite *mari* punîndu-le în *paralel* cu alte impedanțe (deja existente) mai *mici*.

În figură se vede cum capacitatea parazită  $\mathrm{C}_{\mathrm{P}}$  apare în paralel pe impedanța necunoscută  $\rm Z_{\rm X}$  la măsurarea cu cu 2 terminale (sondele de măsură care au rezistență și inductanță parazită serie -- [[[] --

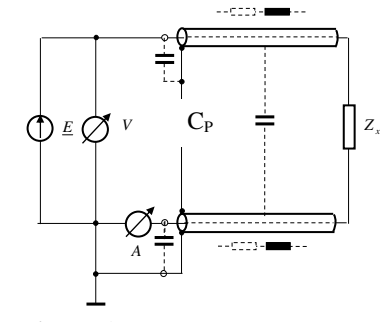

**Figura 6**: Principiul măsurării tripolare

În cazul ZX mare, aceste elemente parazite serie de impedanță mult mai mică nu contează, dar C<sub>p</sub> contează căci la C<sub>P</sub> mic, reactanța X<sub>P</sub>=1/ωC<sub>P</sub> este mare, comparabilă cu Z<sub>X</sub>.

Conexiunea tripolară sau 3T (Figura 6) introduc al treilea "terminal" sub forma ecranelor cablurilor coaxiale, legate împreună la masă. În acest caz, capacitatea parazită  $C_P$  se formează între elementele de circuit de arie mai mare (ecranul este mai mare decît conductorul interior). Întrucît cele 2 ecrane sînt echipotențiale, prin  $C_P$  nu mai trece curent, deci efectul său este eliminat. Cea mai uzuală aplicație a măsurării ZX mari este *<sup>m</sup>ăsurarea CX mici*.

De exemplu, la f=1KHz, C=1pF are  $X_C$ = 0.159 MΩ, iar capacitățile parazite uzuale sînt mai mari decît acest C (zeci de pF). În aceste condiții, măsurarea 2T produce erori mult mai mari decît 3T.

## *Principiul măsurării pentapolare (5T)*

Măsurarea 5T reprezintă combinarea 4T cu 3T, adică se folosesc 4 cabluri coaxiale, avînd astfel cele 4 terminale (conductorii centrali) plus cele 4 ecrane conectate între ele, care formează un singur terminal dpdv electric : 4+1=5 (Figura 7):

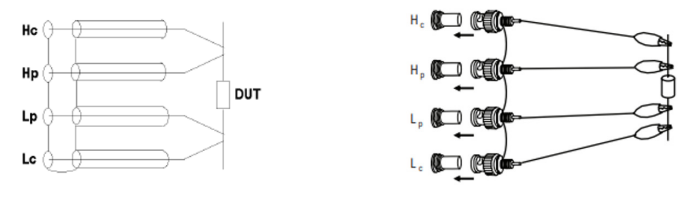

**Figura 7**: Principiul măsurării pentapolare

Cele 4 borne (notate H<sub>C</sub>, H<sub>P</sub>, L<sub>P</sub>, L<sub>C</sub> pe desen) sînt sub forma unor mufe BNC, care sînt implicit pentru cablu coaxial, iar ecranele sînt conectate împreună intern la instrument. Două cîte 2 borne din cele 4 se unesc pe terminalul impedanței necunoscute. Pt. a simplifica modul de conectare, se folosesc 2 crocodili speciali (eng. *Kelvin Clips)* - Figura 8, la fiecare ajungînd cîte 2 fire, iar cele 2 "fălci" metalice sînt izolate între ele și se ating doar pe terminal.

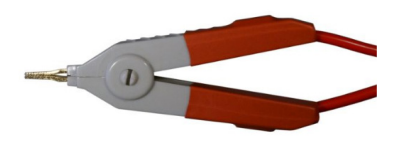

**Figura 8**: *Kelvin Clip :* unul dintre cei 2 crocodili speciali pentru conexiuni 4T

# *Ohmetru realizat cu amplificator operaţional*

Ohmetrele realizate numai din componente pasive şi o sursă de tensiune (baterie), aşa cum se întîlnesc în compunerea multimetrelor analogice, au dezavantajul unei scări neliniare: dîndu-se o sursa de tensiune de valoare E, obținem I=E/ $R<sub>x</sub>$ , așadar curentul care circulă prin instrumentul de măsură este proporţional cu inversul rezistenţei. Aceasta nu este o problema gravă în cazul unui instrument analogic (cu ac indicator), deoarece se desenează o scarăsuplimentară cu gradații după legea 1/R.

 În cazul multimetrelor numerice însă, este esenţială obţinerea unei scări liniare, deoarece prin excelenţă voltmetrul numeric din compunerea multimetrului este liniar, şi orice <sup>m</sup>ărime care se doreşte măsurată trebuie sa fie convertită într-o tensiune după o relaţie liniară.

O soluţie care foloseşte componente active este dată în schema din figura 9

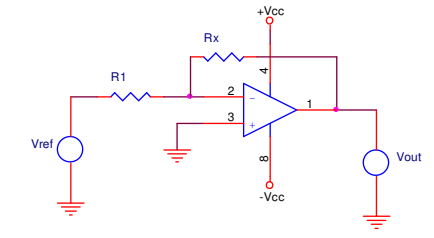

**Figura 9**: Ohmetru cu scara liniară, varianta cu sursă dublă

Datorita configurației inversoare, relația de conversie este:

$$
V_{out} = -\frac{R_x}{R_1} V_{ref}
$$

 $V_{out} = -\frac{N_X}{R_1} V_{ref}$ <br>adică o relație de proporționalitate directă între  $V_{out}$  și  $R_x$ . Pe baza acestei relații se poate obține valoarea rezistenței necunoscute din valoarea citită pe voltmetru.

$$
V_{out} = K \cdot R_x \tag{5}
$$

unde  $K = \frac{V_{ref}}{R_1} \left[ \frac{V}{\Omega} \right]$  reprezintă constanta de etalonare a ohmetrului. Semnul minus a fost omis, deoarece se poate elimina prin inversarea bornelor voltmetrului.

Instrumentație Electronică de Măsură – Laborator 5 – rev. 9.1  $\frac{8}{2}$ <br>De exemplu, dacă  $V_{ref} = 10V$ , iar  $R_1 = 10k\Omega$ , se obține  $K = 1\frac{V}{k\Omega}$ , ceea ce înseamnă că, dacă la ohmetru se conectează o rezistență  $R_x = 1kΩ$ , voltmetrul va indica la ieșire o tensiune  $V_{out} = K \cdot R_x = 1 \frac{V}{k\Omega} \cdot 1 k\Omega = 1V$ . Astfel, valoarea tensiunii indicate de voltmetru în volți va reprezenta valoarea rezistenței necunoscute în  $k\Omega$ .

 Un alt parametru de interes pentru ohmetrul realizat este domeniul de măsură, intervalul în care poate măsura rezistența  $R_x$ . Conform relației (5) domeniul de măsură pentru  $R_x$ va fi cuprins între valoarea zero și valoarea  $\frac{V_{out\_max}}{K}$ , adică depinde de valoarea maximă a tensiunii pe care o poate avea tensiunea de la ieșirea ohmetrului. Valoarea maximă a tensiunii de ieșire este limitată de tensiunea de alimentare a amplificatorului operațional. Această tensiune poate fi limitată <sup>ș</sup>i de tensiunea de capăt de scară a voltmetrului, daca aceasta este mai mică decît tensiunea de alimentare a AO.

Schema din figura 9 se bazează pe configurația inversoare "clasică" a AO, alimentat de la o sursă dublă (+/- Vcc faţă de masă). Existenţa unei surse negative permite obţinerea unei tensiuni negative la ieşire atunci cînd intrarea este pozitivă. În cazul aparatelor portabile îns<sup>ă</sup>, alimentate de la o baterie, este neeconomică existenţa unei surse duble.

 O soluţie este folosirea unei surse simple de valoare Vcc, și împărțirea sa în 2 jumătăți. Astfel se creează o masă locală, "convențională" (masa pentru semnal), la mijlocul domeniului  $[0..V_{\text{CC}}]$  cu ajutorul unui divizor rezistiv.

Pe schema din figura 10, masa convențională, de semnal, avînd simbolul  $\frac{7}{7}$  se află la Vcc/2 mai jos faţă de borna (+) a sursei de alimentare, şi la Vcc/2 mai sus faţă de borna de masă  $\overline{=}$  a sursei de alimentare.

Prin urmare, am creat două surse, de valoare  $+V_{\text{CC}}/2$  și  $-V_{\text{CC}}/2$  față de masa de semnal (referinţă atît pt. semnalul de intrare cît şi de ieşire), pornind de la sursa simplă. Deci, excursia maximă a acestor semnale va fi de +/- Vcc/2 în jurul acestei mase. Putem acum obţine atît tensiuni pozitive, cît și negative la ieșire, față de masa de semnal  $\sqrt{77}$ .

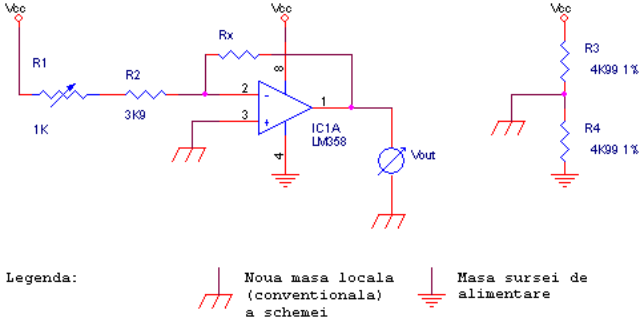

**Figura 10**: Ohmetru cu scara liniară, varianta cu sursă simplă

Pentru a nu complica schema cu o tensiune adiţională, vom folosi ca tensiune de referință, V<sub>ref</sub> din figura 9 (de la intrare), valoarea Vcc/2 față de masa de semnal  $\overline{77}$  (adică Vcc față de masa de alimentare  $\frac{1}{\sqrt{2}}$ ), deci aceeași tensiune ca și borna 8 a AO. Voltmetrul se va conecta între ieșirea din AO și masa  $\frac{7}{7}$  și va indica valori negative:

Instrumentație Electronică de Măsură – Laborator 5 – rev. 9.1 9

Pentru o citire uşoară pe voltmetrul numeric, impunem *K=1V/KΩ*. Întrucît tensiunea dată de sursa din laborator poate varia, am introdus semireglabilul  $R_1$  prin a cărui reglare fină se va aduce valoarea lui *K* cît mai aproape de 1.

*Observație 1*: Tensiunea de ieșire a AO nu poate depăși valoarea sursei de alimentare, adică +/- V<sub>cc</sub>/2 față de . Dacă *K=1* și V<sub>cc</sub>=9V, rezultă că nu se pot măsura la aceasta schema rezistențe mai mari decît 4.5 KΩ (*Rx cap scar<sup>ă</sup> = 4.5K*Ω). Pentru Vcc de la fiecare masă, aceasta valoare va varia corespunzător.

*Observație 2*: Limita dată de observația 1 nu se atinge, deoarece AO folosit nu are o excursie liniară între valorile extreme ale tensiunilor sale de alimentare (- și +). La unele AO (de exemplu "clasicul" 741) există o diferență de cîțiva V între valoarea maximă a tensiunii care se poate obține la ieșire și tensiunea de alimentare. Prin urmare, dacă s-ar folosi 741 alimentat la 9V, tensiunea minimă de ieşire ar fi de circa 3..4V, şi cea maximă9-3..4 = 5..6V, deci doar circa +/- 1V în jurul valorii de mijloc, care este masa convențională  $\frac{1}{1}$ ! Aceste circuite, de generații mai vechi, sînt proiectate explicit pentru a funcționa de la surse duble de valori relativ mari. Circuitul LM358 a fost ales pentru că este optimizat pentru a funcţiona de la surse simple (*single supply* sau *single rail*), adică excursia tensiunii de ieşire specificată în catalog pentru alimentarea de la sursa simplă este între 0V şi circa Vcc-1.5V. Există <sup>ş</sup>i AO care pot obţine la ieşire tensiuni egale sau foarte apropiate de *ambele* tensiuni de alimentare (*rail-to-rail swing*).

### *Desfăşurarea lucrării*

#### 1. *Realizarea unui ohmetru numeric cu scară liniară*

Se dorește implementarea unui ohmetrului numeric cu scară liniară prezentat în figurile 9 și 10. Se va regla din potențiometru o scară *K=1V/KΩ* pentru ohmetrul realizat.

a) *realizarea si etalonarea ohmetrului:*

 Se realizează pe machetă schema din figura 10. Se foloseşte unul dintre cele 2 amplificatoare operaţionale disponibile în capsula circuitului LM358. Dispunerea terminalelor este dată în figura 11. Conectarea semireglabilului se va face folosind pinul din mijloc (cursorul) şi oricare dintre ceilalți 2 pini. Pentru crearea masei  $\frac{7}{7}$  se pot folosi orice valori de rezistențe egale de precizie 1% disponibile, de ordinul KΩ (nu doar 4K99).

*Atenţie! Se verifică cu voltmetrul valoarea şi polaritatea sursei de alimentare, reglată la valoarea în functie de nr. mesei, înainte de a alimenta montajul. De asemenea, verificaţi că la borna neagră a plăcii de test (masa sursei de alimentare ) să fie conectată numai sursa, rezistenţa R4, şi pinul 4 al AO. Nu legaţi din greşeală <sup>ş</sup>i masa de semnal tot la aceast<sup>ă</sup> bornă ! Masa de semnal este la Vcc/2 de masa "reală" (borna neagră), deci este masă doar din punct de vedere al semnalului de ieşire. Alegeţi altă bornă a plăcii de test pentru a conecta masa* 

*Atenţie! Pentru a măsura tensiunea de ieşire (negativă), crocodilul negru al voltmetrului se leagă la masa de semnal , conform schemei ! verificați apoi că pe pinii 8, respectiv 4 ai AO măsurați +/- Vcc/2 .* 

Pentru etalonare, se introduce în locul lui R<sub>x</sub> o rezistență de precizie de 1.00KΩ (sau altă valoare între 1..3KΩ disponibilă la masă, dar obligatoriu de toleranță de 1% - nu are sens să Instrumentație Electronică de Măsură – Laborator 5 – rev. 9.1

 încercăm să etalonăm un aparat folosind un etalon imprecis!). Dacă rezistența etalon are X.YZ kΩ, se rotește semireglabilul pînă cînd tensiunea indicată pe voltmetru este -X.YZ V. Se obține în felul acesta o scară *K=1V/KΩ* pentru ohmetru.

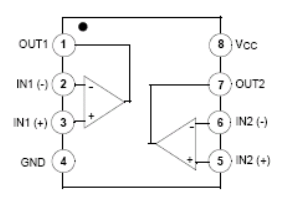

**Figura 11**: Circuitul integrat LM358

b) Se deconectează rezistenţa de precizie, folosită pt. etalonare, şi se conectează pe rînd în locul ei două rezistenţe la alegere, de valori mai mici decît 3.3KΩ. Citind pe afişajul voltmetrului, se determină valorile celor două rezistențe  $R_{x1.2 \text{ mas}}$ .

Se deconectează rezistențele din montaj și se măsoară R<sub>x1,2real</sub> folosind ohmetrul multimetrului. *Atenţie! nu încercaţi să măsuraţi o rezistenţă conectată in circuit ! rezistenţa se va deconecta pentru a fi măsurată.* Se calculează erorile relative.

c) Se măsoară V<sub>out,max</sub> la ieșirea schemei. Cum se obține V<sub>out max</sub>? Utilizînd această valoare măsurată, se calculează valoarea de cap de scară  $R_{X,CS\,\text{m\aa}}$ care poate fi măsurat cu acest ohmetru.

d) Se măsoară la ohmetrul multimetrului o rezistență  $R_{x3}$  între 5..10K $\Omega$ ; ce valoare indică ohmetrul nostru ( $R_{x3 \text{ mas}}$ )? Calculați eroarea față de valoarea reală. De ce este mult mai mare decît la punctul b)? Pentru a explica eroarea obţinută, se măsoară, folosind ohmetrul multimetrului, valoarea la care s-a reglat potențiometrul pentru etalonare, precum si  $R_2$  de pe schemă (scoase de pe placă). Se măsoară <sup>ş</sup>i valoarea tensiunii de alimentare. Pe baza lor, din relația (6) se calculează apoi rezistența R $_{\rm X,CS}$  calc. Cum este R $_{\rm x}$  cap scară față de R $_{\rm x3\,real}$  ?

e) Identificaţi şi explicaţi cauzele de erori ale acestei scheme.

### 2. *Măsurarea unor rezistenţe mici*

 Se vor folosi şi compara conexiunea bipolară (2T) şi cea cuadripolară (4T) pentru măsurarea rezistenţelor de valori mici. Pentru măsurarea bipolară se folosește ohmetrul numeric, și pt. cuadripolară, LCR-metrul (la care se setează modul de afişare **-> VALUE**)

a) Se măsoară în modul bipolar (2T - ohmetru) și cuadripolar (4T - LCR-metru) 4 rezistențe: un fir de lungime de ordinul cm (rezistență de valoare f. mică) și 3 rezistențe fizice de valori *aproximativ* R1=1Ω, R2=10Ω, R3=50Ω (se vor nota valorile nominale folosite). Vom considera că valoarea reală este cea indicată de LCR-metru, înainte de măsurătoare *verificați <sup>c</sup>ă unind crocodilii LCR-metrului valoarea indicată este aproape de 0*, în caz contrar este o problemă cu conexiunile de măsură !

Se calculează eroarea relativă la măsurarea la ohmetru:

 $\varepsilon_{\text{R}} = (R_{2T} - R_{4T}) * 100/R_{4T}$  [%]

 Observați că pt. valorile foarte mici (în special pentru rezistența firului) erorile la 2T sînt foarte mari, ceea ce era intuitiv, căci încercăm să măsurăm rezistența unui fir folosind alte două fire (sondele de măsură) mai lungi decît el !

 Explicați de ce am făcut presupunerea de mai sus (valoarea măsurată în 4T este cea reală).

 b) Pentru a măsura rezistențe mici atunci cînd este disponibilă doar conexiunea 2T se poate realiza *corecția erorii sistematice*, considerînd că aceasta este dată în principal de rezistența sondelor de măsură (cabluri): se conectează crocodilii ohmetrului direct între ei. Se notează valoarea indicată <sup>Δ</sup>R, care nu va fi zero.

Se încearcă determinarea mai precisă a valorii rezistențelor decît la punctul a în conexiunea 2T, făcînd corecţia erorii sistematice (se scade valoarea rezistenţei cablurilor cu crocodili din valoarea rezistenței 2T). Se determină eroarea relativă a acestei valori faţă de valoarea 4T:

$$
\varepsilon'_{R} = (R_{2T \text{ correctat}} - R_{4T}) * 100 / R_{4T}
$$
 [%)

Se constată că această eroare este mai mică, totuși, nu este nulă; rezultă că această metodă de corecție nu este la fel de bună ca măsurarea cuadripolară de la a). *Explicați de ce*, *în special în cazul rezistențelor f. mici (rezistența firului).* 

#### **3.***Măsurarea unor condensatoare şi bobine*

a) *măsurarea capacităţilor*

Se măsoară 3 capacităţi existente la masă:

- •un condensator stiroflex (polistiren) de 100 ... 330pF
- •un condensator ceramic multistrat de 10nF... 100nF
- un condensator cu poliester sau polipropilenă de 47nF... 470nF

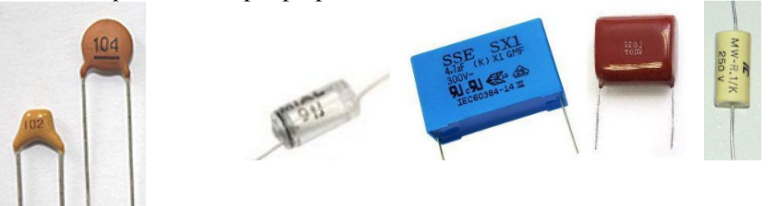

**Figura 12:** condensatoare: ceramice, stiroflex, poliester, polipropilenă

- Se notează valoarea nominală  $C_{\text{NOM}}$ . Dacă nu este scrisă explicit unitatea de măsură (de ex. 1uF) ci doar o valoare numerică ABC, se citește  $AB*10^{\circ}$  [pF]. De exemplu 101=  $10*10<sup>1</sup>=100pF.$
- Se măsoară folosind modul "capacitate" al multimetrului numeric (DMM=Digital *MultiMeter*) valoarea C<sub>DMM</sub>
- Apoi se măsoară la LCR-metru. Se trece în modul **MODE -> C/D**, model serie (**CIRCUIT- >SERIES**) și se notează valorile C<sub>s</sub> și D. Se selectează apoi modelul paralel (**CIRCUIT -**
- **> PARALL**) și se notează valoarea C<sub>p</sub>. Valoarea lui D este aceeași. Se calculează  $Q = \frac{1}{D}$ .

 Cum sînt *în general* factorii de calitate ai condensatoarelor? ce tip de condensator are Q cel mai mare ? Cum sînt valorile  $C_s$  și  $C_p$ ? De ce? Dintre cele două, ce valoare măsoară DMM?

b) *măsurarea inductanţelor*

 Se măsoară inductanţa existentă la masă la LCR-metru (*Atenţie! Inductanţele disponibile în laborator arată ca nişte rezistenţe un pic mai groase, marcate în codul culorilor*). Se citește valoarea nominală (în codul culorilor).

Se trece în modul **MODE -> L/Q** și se măsoară pentru inductanță modelul serie (L<sub>s</sub> și modelul serie (L<sub>s</sub> și modelul gerele). Q), (**CIRCUIT->SERIES**), şi modelul paralel (Lp <sup>ş</sup>i Q), (**CIRCUIT -> PARALLEL**). Se determină valoarea rezistenței  $R_s$  din definiția factorului de calitate. Se calculează  $Q_{calc}$  folosind relaţia de legătură între modelul serie şi modelul paralel (relaţia 1). Se compară Q cu  $O_{calc}$ .

 Cum sînt, în general, valorile Q *uzuale* la bobine faţă de cele de la condensatoare (nu ne referim la cazuri speciale)?

Se măsoară bobina (**MODE -> L/Q, CIRCUIT->SERIES**), la frecvențele  $f_1 =$  $1kHz, f_2 = 10kHz, f_3 = 33kHz, f_4 = 66kHz, f_5 = 100kHz$ . Frecvența se modifică apăsînd tasta **FREQ**, se introduce valoarea dorită în KHz şi apoi se apasă tasta **ENTER**. Cum variază L cu frecvența ? Explicaţi rezultatele obţinute. Modelul reactorului disipativ (L,R) este suficient pentru a modela teoretic acest efect? Cum trebuie completat modelul? Desenați schema echivalentă a modelului completat.

 c) Se măsoară inductanța (parazită) a unei *rezistențe* de valoare mică (<100Ω) disponibilă (**MODE -> L/Q, CIRCUIT->SERIES**) la frecvența de 100KHz. Care este cauza principală a apariției inductanței parazite la rezistențele de acest tip ?

## 4.*Măsurarea unui grup RC*

 Se măsoară un grup RC serie, realizat pe *placa de test*, la frecvențele de 1KHz și 100KHz. Se va folosi un condensator de valoare mare ( ≥ 47nF) şi o rezistenţă de 22...56Ω. Se notează valorile lor nominale. Pentru grupul rezultat, se măsoară capacitatea în **MODE -> C/D :** Cs, Cp <sup>ş</sup>i D. Se determină Q folosind valoarea măsurată pentru D. Se calculează Qcalc folosind relația de legătură între modelul serie și modelul paralel (relația 1). Se compară  $Q_{\text{calc}}$  cu Q.

 Se determină rezistenţa grupului RC: se trece în modul de afişare **MODE -> C/R** şi se determină valoarea rezistenței pentru modelul serie  $(R_s)$  respectiv modelul paralel  $(R_p)$ .

Urmărind tabelul, care dintre valorile  $(C_S, C_P)$  respectiv  $(R_S, R_P)$  variază mai mult cu frecvența, și de ce ?

 *Indicație: circuitul fizic realizat este serie. Măsurarea în mod serie (***SERIES***) a unui circuit serie este măsurarea unui circuit real. În schimb, măsurarea în mod paralel (***PARALL.***) este <sup>m</sup>ăsurarea unui circuit echivalent. Argumentați pe această bază, care dintre valori variazăcu frecv. și de ce.* 

# **5.***Măsurători asupra unui grup LC serie*

 a) **Se măsoară comportarea în frecvenţă a unui grup LC serie**, realizat pe *placa de test*. Se foloseşte bobina disponibilă si condensatorul de valoare mare ( ≥ 47nF). Mai întîi se măsoară separat cele 2 componente L,C la LCR-metru la frecvenţa de 1KHz, și se calculeazăfrecvența de rezonanță f<sub>r calc</sub> (relația 3). Dacă aceasta nu este în intervalul (5, 66KHz), se aleg alte valori L,C.

 Se marchează aproximativ valoarea acestei frecvențe sub forma unui asterisc \* pe "axa" frecvențelor, reprezentată de linia orizontală de sus a tabelului.

#### Instrumentație Electronică de Măsură – Laborator 5 – rev. 9.1

 Se măsoară, pe rînd, inductanţa (echivalentă) şi apoi capacitatea (echivalentă) a circuitului LC *serie* la următoarele frecvenţe: *f1=1kHz f2=5kHz***,** *f3=12kHz***,** *f4=30kHz*, *f5=66kHz*, *f6=100kHz*. Măsurătorile se vor face în modurile de măsură **MODE -> L/Q**, **CIRCUIT->SERIES**, respectiv **MODE -> C/D**, **CIRCUIT->SERIES**.

 Ce se întîmplă cu natura impedanţei echivalente a grupului (inductivă sau capacitivă) atunci cînd frecvenţa de măsură depăşeşte frecvenţa de rezonanţă (punctul îngroșat desenat de voi) ?

#### b) **Determinarea factorului de calitate la rezonanță**

Se completează circuitul cu o rezistență R de aproximativ  $33...60 \Omega$  a.î. să devină un circuit RLC serie. Se conectează circuitul la bornele generatorului precum în fig. 3. Se conectează osciloscopul la bornele C pentru a măsura *U<sup>C</sup> .* Desenați schema cu valorile pieselor.

*Indicație: dpdv teoretic un circuit RLC serie se poate realiza punînd componentele în orice ordine, de exemplu LCR, CLR etc. Dpdv practic observați că atît generatorul cît și osciloscopul folosesc mufe BNC la care ecranul exterior (cilindrul metalic) este conectat la împămîntarea aparatului (și toate împămîntările aparatelor sînt conectate împreună prin ștekerele de priză de tip "schuko"). Aceasta corespunde schemei din fig. 3 în care condensatorul și generatorul au o bornă comună, și anume cea de jos (masa=împămîntarea). Dacă, însă, <sup>a</sup>ți încerca conectarea în ordinea RCL (de exemplu), s-ar constata că L are o bornă comună cu generatorul, nu C. În acest caz, nu ar mai fi posibil<sup>ă</sup> măsurarea UC cu osciloscopul care are mufe BNC, căci conectînd borna de masă a osciloscopului la borna comună L,C s-ar scurtcircuita condensatorul. Măsurarea ar fi posibilă doar cu un aparat flotant cum este voltmetrul numeric de pe masă, la care nici una din cele 2 borne nu este conectată la împămîntarea aparatului.* 

Se măsoară  $O<sub>C</sub>$  al condensatorului la rezonanță astfel:

- Se conectează circuitul la generator, se reglează acesta la o amplitudine  $U_{PP}=400mV_{PP}$  și o frecvență f=f<sub>r calc</sub> calculată pt. circ. LC (f. de rezonanță nu este afectată de prezența R).
- Se conectează osciloscopul pentru a măsura *U<sup>C</sup>* (atenție la indicația anterioară). Se regleaz<sup>ă</sup> *fin* frecvența de la generator (tastele săgeți ◀▶ și reglajul rotativ) pînă cînd amplitudinea<br>tensiunii *U*c atinge maximul. Se notează Uc tensiunii  $U_C$  atinge maximul. Se notează  $U_C$ <sub>max</sub>
- Se conectează osciloscopul pt. a măsura amplitudinea de la generator Ualim
- Se calculează  $Q_C$  din val. măsurate (relația (2)).

Observație: la rezonanță, reactanța condensatorului și bobinei se anulează reciproc și impedanța echivalentă *din circuit este doar R (la care se adaugă rezistența internă a generatorului, care este 50Ω). Rezistențele fiind mici, s-ar putea ajunge la intensități mari de curent care să ardă bobina, care este de putere mică. Acesta este motivul pt. care s-a ales o tensiune de alimentare foarte mică.* 

### c) **determinarea Q prin metoda dezacordului de frecvență**

Se folosește principiul ilustrat în fig. 4. Se reconectează osciloscopul pentru măsurarea U<sub>C</sub>. Față de frecvența de rezonanță f $_{\rm r \, m \tilde a s}$  se caută cele 2 frecvențe  ${\rm f_1}$  și  ${\rm f_2}$  la care amplitudinea scade Instrumentație Electronică de Măsură – Laborator 5 – rev. 9.1 14

 la -3dB la stînga și dreapta maximului. (valoarea 0.707∙Uc max). Se calculează banda la -3dB:  $B=f_2-f_1$ .

Se calculează  $Q_{\text{dezacord}} = f_{\text{r} \text{ măs}}/B$ .

### *Întrebări pregătitoare*

- 1. Pentru o bobină se măsoară L<sub>p</sub>=400mH și Q=50, la frecvența f=1kHz. Să se determine rezistența R<sub>p</sub> și valoarea bobinei pentru modelul serie, L<sup>s</sup>.
- 2. Să se calculeze factorul de calitate pentru un grup RC serie avînd  $C_s=10nF$  și R<sub>s</sub>=50Ω, la f=1kHz.
- 3. Să se calculeze factorul de calitate pentru un grup RC paralel avînd C<sub>p</sub>=10nF și R<sub>s</sub>=1MΩ, la frecvența 1kHz.
- 4. Se dă un grup LC cu L=1mH și C=100/4 $\pi^2$  nF. Să se calculeze frecvența de rezonanță a grupului.
- 5. Se dă un grup LC cu L=10mH și C=1/4 $\pi^2$  nF. Să se calculeze impedanța circuitului la f=1kHz
- 6. Pentru o bobină se măsoară L<sub>s</sub>=10mH și Q=10, la frecvența f=1kHz. Să se determine rezistența R<sub>s</sub> și valoarea bobinei pentru modelul paralel, L<sup>p</sup>.
- 7. Pentru un condensator se măsoară  $C_s$ =200nF și Q=1000, la frecvența f=10kHz. Să se determine rezistenţa Rs <sup>ş</sup>i tangenta unghiului de pierderi, *D=*ijk.
- 8. Se măsoară o rezistenţă folosind conexiunea bipolară (doar două terminale). Valoarea rezistenţei este R=50Ω. Rezistenta cablurilor este de 0.5Ω. Să se determine eroarea sistematică făcută la măsurarea rezistentei.
- 9. Pentru o impedanță inductivă se măsoară L<sub>p</sub>=202mH și L<sub>s</sub>=200mH. Să se determine factorul de calitate al impedanței.
- 10. Se dă un grup LC care are L=10mH şi C=1nF. Să se calculeze frecvenţa de rezonanţă a circuitului.
- 11. Pentru circuitul din figura 9 să se determine relația dintre rezistența  $R_x$  și tensiunea de ieșire.
- 12. Pentru circuitul din figura 9 să se determine domeniul de măsură pentru rezistența R<sub>x</sub>, dacă tensiunea de alimentare este de +/-V<sub>cc</sub>=+/-5V, rezistența R<sub>1</sub>=10kΩ iar voltmetrul are U<sub>CS</sub>=10V.
- 13. Să se determine eroarea pe care o face voltmetrul din figura 9 la măsurarea unei rezistenţe Rx=500Ω, dacă sursa de tensiune este U<sub>ref</sub>=5V±1%, rezistența R<sub>1</sub>=5kΩ±1%, iar voltmetrul are U<sub>CS</sub>=10V și clasă de precizie C=0,5%.
- 14. Un grup LC are L=1mH şi C=1nF. Să se determine frecvenţa de rezonanţă a grupului. Ce tip de impedanţă va indica LCR metrul pentru o frecvenţă mai mare decît frecvenţa de rezonanţă?
- 15. O inductanță are L=1mH și capacitatea parazită  $C_p$ =30pF. Ce va indica un LCR metru pentru această inductanță la frecvența f=100kHz?
- 16. Pentru circuitul din figura 3 se cunosc E=10V, R=5kΩ. Voltmetrul are U<sub>CS</sub> =3V. Indicația voltmetrului este U=1V. Să se determine  $R_x$  și  $R_{xCS}$  - rezistența de capăt de scară.